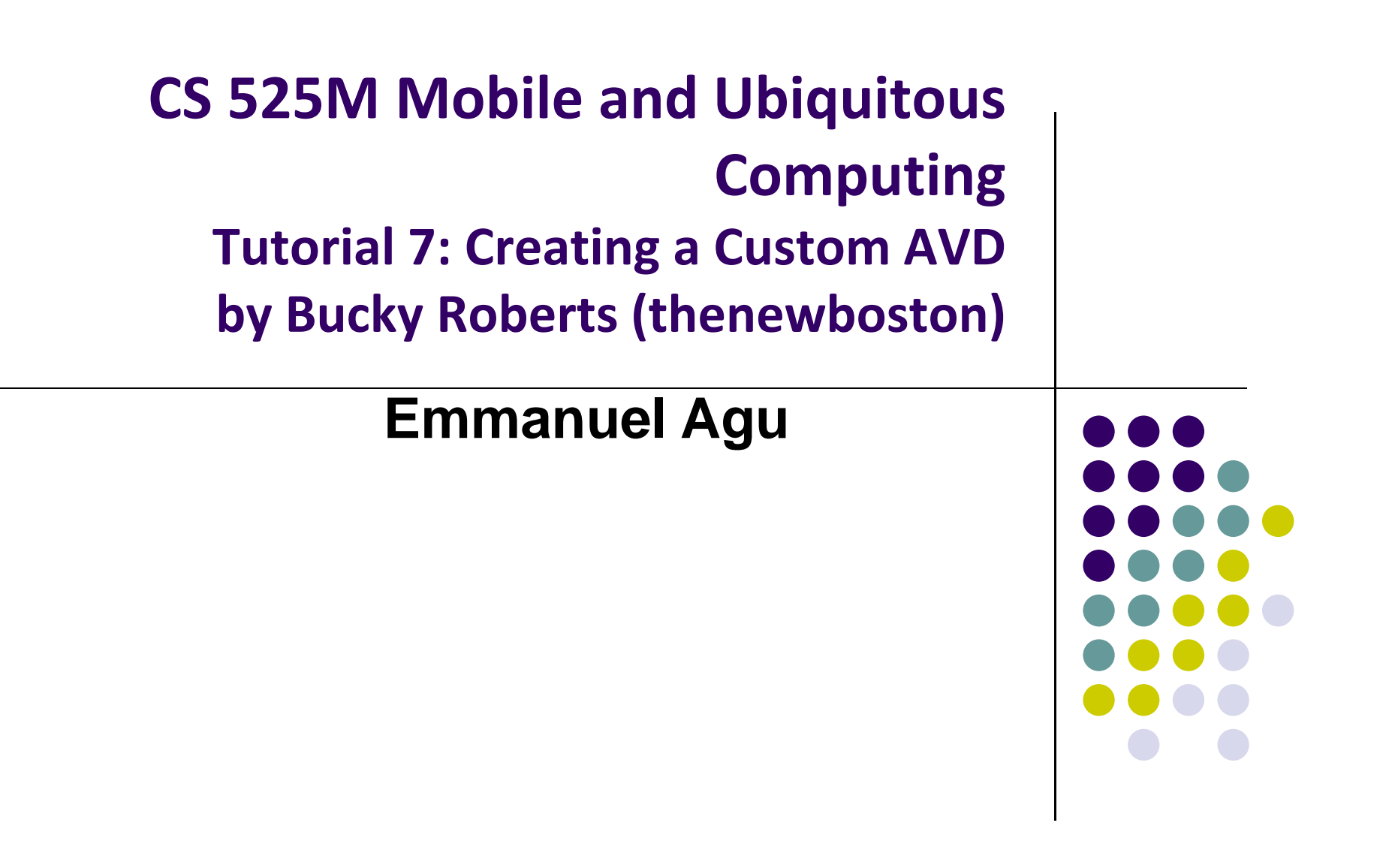

## **Tutorial 7: Creating <sup>a</sup> Custom AVD**

- Tutorial 7: Creating <sup>a</sup> Custom AVD [5:08 mins]
	- $\bullet$ https://www.youtube.com/watch?v=XWk5hKmgAmE

- How to define custom target hardware to test your apps on
- **•** Select:
	- $\bullet$ **Hardware type:** phone, tablet, TV, wearable, etc
	- $\bullet$ **Device size**
	- $\bullet$ **Screen resolution**
	- $\bullet$ **Select Android OS version number, etc**
	- $\bullet$ **Configure Virtual Device:** Use host GPU, etc

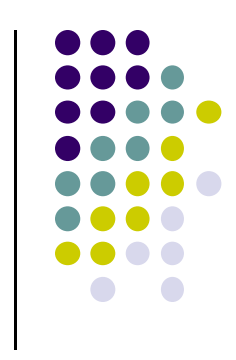